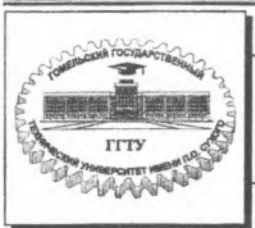

**Министерство образования Республики Беларусь**

**Учреждение образования «Гомельский государственный технический университет имени П.О. Сухого»**

**Кафедра «Промышленная теплоэнергетика и экология»**

# **НАГНЕТАТЕЛИ И ТЕПЛОВЫЕ ДВИГАТЕЛИ**

**ПРАКТИЧЕСКОЕ РУКОВОДСТВО к контрольной работе для студентов заочного отделения специальности 43 01 05 «Промышленная теплоэнергетика» (Т.01.02.00 «Теплоэнергетика»)**

**Гомель 2005**

УДК 621.65;621.574(075.8) ББК31.36;31.363;31.365я73 Н16

> Авторы-составители: *Н.А. Вальченко Д.А. Дробышевский А.Б. Танцурин*

Рецензент: канд. физико-матем. наук, доц. каф. «Физика» ПТУ им. П.О. Сухого *А.И. Кравченко*

**Нагнетатели** и тепловые двигатели: практ. рук. к контрол, ра-Н16 боте для студентов заоч. отд-ния специальности 43 01 05 «Промышленная теплоэнергетика» (Т.01.02.00 «Теплоэнергетика») /Авт.-сост.: Н.А. Вальченко, Д.А. Дробышевский, А.Б. Танцурин. - Гомель: ГГТУ им. П.О. Сухого, 2005. - 40 с.

Практическое руководство охватывает основные разделы курса «Нагнетатели и тепловые двигатели».

Предназначено для студентов третьего курса заочной формы обучения специальности 43 01 05 «Промышленная теплоэнергетика» (Т.01.02.00 «Теплоэнергетика»),

> **УДК 621.65:621.574(075.8) ББК 31.36;31.363;31.365я73**

© Учреждение образования «Гомельский государственный технический университет имени П.О. Сухого», 2005

## ТЕОРЕТИЧЕСКАЯ ЧАСТЬ

#### 1. ЦЕНТРОБЕЖНЫЕ НАСОСЫ

#### 1.1. Мошность насоса и КПЛ

<span id="page-2-0"></span>Полезная мощность насоса - мощность (секундная энергия), сообщаемая насосом среде и определяемая зависимостью:

$$
N_{\text{ROJES}} = \frac{\rho g Q H}{1000}, \text{ kBT.}
$$
 (1.1)

Мощность насоса на валу:

$$
N_{\text{BAII}} = \frac{N_{\text{ROIE3}}}{\eta} = \frac{\rho g Q H}{1000 \cdot \eta}, \text{ kBr.}
$$
 (1.2)

где  $\eta$  - полный КПД насоса, который для современных машин лежит в пределах  $n = 0.75 - 0.92$ .

Полный КПД насоса:

$$
\eta = \eta_0 \, \eta_{\Gamma} \, \eta_{\text{MEX}},\tag{1.3}
$$

где  $\eta_0$  – объемный КПД,  $\eta_0 = 0.96 \div 0.98$ ;

 $\eta_{\rm F}$  – гидравлический КПД,  $\eta_{\rm F} = 0.8 \pm 0.96$ ;

 $\eta_{\text{MEX}}$  - механический КПД,  $\eta_{\text{MEX}}$  = 0,92÷0,99.

## 1.2. Высота всасывания центробежного насоса

<span id="page-2-1"></span>Коэффициент быстроходности:

$$
n_S = 3,65 \cdot n \cdot \frac{\sqrt{Q}}{H^{\frac{1}{2}}}.
$$
\n(1.4)

Критическая высота всасывания:

$$
H_{\rm BC}^{\rm KB} = H_{\rm KAB} - 10 \left[ \frac{n \sqrt{Q}}{c} \right]^{4/3},\tag{1.5}
$$

где  $H_{\text{KAB}} = \frac{p_0 - p_{\text{HAC}}}{\rho g};$ 

 $p_0$ - давление на нижнем уровне;

 $p_{\text{HAC}}$  - давление насыщения среды;

 $c$  - критерий кавитационного подобия насоса, определяемый стойкостью насоса к кавитационным явлениям и лежит в пределах 500-1500.

Работа насоса практически недопустима при  $H_{\text{nc}}^{KB}$ , потому что малейшее случайное понижение давления в потоке повлечет за собой развитие кавитации и срыв работы насоса.

Нормальная работа насоса может быть обеспечена только при "Нормальная работа насоса может быть обеспечена только при<br>допустимой высоте всасывания  $H_{\rm BC}^{\rm QOT} < H_{\rm BC}^{\rm KP}$ . Надежность работы насоса в кавитационном смысле обеспечивается обычно запасом около 25 %  $(H_{\kappa_{\rm AB}}-H_{\rm BC}^{\rm KP})$ , r. e.:

$$
H_{\rm BC}^{\rm AOD} = H_{\rm BC}^{\rm KP} - 0.25 (H_{\rm KAB} - H_{\rm BC}^{\rm KP}).
$$
\n(1.6)

Допустимая высота всасывания существенно зависит от температу допустимая высота всасывания существенно зависит от температу-<br>ры жидкости и при высоких температурах жидкости  $H_{\text{BC}}^{\text{IGU}}$  может быть отрицательной, что указывает на необходимость расположения уровня всасываемой жидкости выше оси насоса.

Допустимая геометрическая высота всасывания:

$$
H_{\rm T}^{\rm AOD} = H_{\rm BC}^{\rm AOD} - \sum h_{\rm BC} - \frac{c_{\rm BC}^2}{2g} - \frac{D_1}{2},\tag{1.7}
$$

где  $\sum h_{BC}$  – потери напора во всасывающем трубопроводе;

 $c_{BC}$  - скорость среды во всасывающем трубопроводе;

 $D_1$  - диаметр рабочего колеса на входе.

#### **2. РАСЧЕТ РАБОТЫ СЖАТИЯ И РАСШИРЕНИЯ**

#### **2.1. Работа сжатия в компрессоре**

<span id="page-3-0"></span>Сжатие газа в компрессоре складывается из следующих процессов (рис. 1):

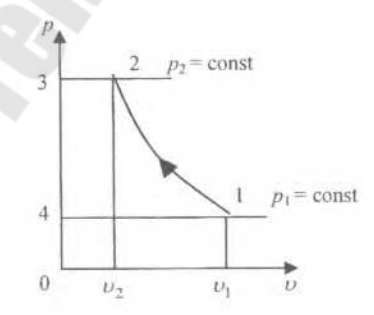

Рис. 1. Процесс сжатия газа в компрессоре: 1-2 - сжатие газа; 2-3 - выталкивание газа; 3-4 - снижение давления газа от  $p_2$  до  $p_1$ , 4-1 - всасывание газа

Процесс сжатия газа 1-2 может быть:

- Изотермическим ( $pv = const$ ).
- Алиабатным  $(pv^k = \text{const}).$
- Политропным  $(pv^n = \text{const}).$

Работа, расходуемая на сжатие 1 кг газа в компрессоре, равна

$$
l_{\rm cx} = l_{2-3} + l_{1-2} - l_{4-1},\tag{2.1}
$$

 $r \text{Re } l_{2-3} = p_2 \, v_2, l_{4-1} = p_1 \, v_1,$ 

$$
l_{1-2} = \frac{p_1 \nu_1}{n-1} \left[ \left( \frac{p_2}{p_1} \right)^{\frac{n-1}{n}} - 1 \right].
$$
 (2.2)

Используя эти соотношения, получим формулы для расчета работы одноступенчатого компрессора:

• при политропном сжатии:

$$
l_{\text{no.mrt}} = \frac{n p_1 v_1}{n - 1} \left( \frac{p_2}{p_1} \right)^{\frac{n-1}{n}} - 1 ; \tag{2.3}
$$

• при адиабатном сжатии:

$$
l_{\rm{aa}} = \frac{k p_1 v_1}{k - 1} \left[ \left( \frac{p_2}{p_1} \right)^{\frac{k-1}{k}} - 1 \right];
$$
 (2.4)

• при изотермическом сжатии:

$$
l_{\text{wor}} = p_1 v_1 \ln \frac{p_2}{p_1}.
$$
\n(2.5)

Работа компрессора при адиабатном сжатии может быть подсчитана и иным путем:

$$
l_{\mathsf{a}\mathsf{x}} = \frac{k}{k-1} (p_2 v_2 - p_1 v_1) \tag{2.6}
$$

или:

$$
l_{\text{at}} = \frac{k \, R}{k - 1} (T_2 - T_1),\tag{2.7}
$$

 $(2.8)$ 

так как  $k = \frac{c_p}{c}$  и  $R = c_p - c_o$ , то:  $I_{\rm{ag}} = c_p (T_2 - T_1)$  и, следовательно:

$$
l_{\rm at} = h_2 - h_1. \tag{2.9}
$$

На рис. 2 и 3 совмещены, для сравнения, три термодинамических процесса сжатия газа в одноступенчатом компрессоре: адиабатный 1-2". политропный 1-2, когда газ в процессе сжатия охлаждается, и изотермический 1-2', если в процессе сжатия температура газа сохраняется неизменной за счет интенсивного охлаждения стенок цилиндра компрессора охлажлающей жилкостью.

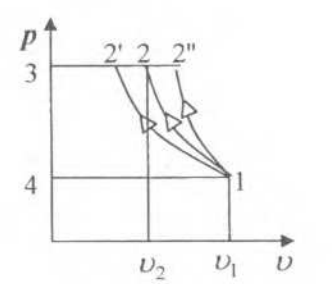

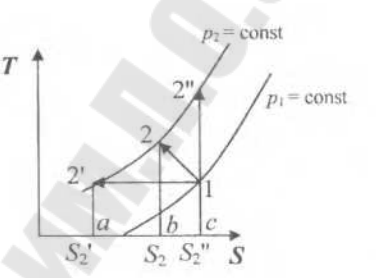

Рис. 2. Различные виды процессов сжатия газа в р-о диаграмме

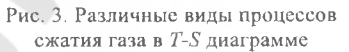

На практике, как правило, процесс сжатия является политропным с показателем политропы  $1 \le n \le \kappa$ .

При политропном сжатии 1-2 теплообмен характеризуется площадью c-1-2-b и может быть приближенно подсчитан по формуле:

$$
q \approx \frac{T_1 + T_2}{2} (S_2 - S_1).
$$
 (2.10)

При изотермическом сжатии  $T_2 = T_1$ , поэтому площадь

$$
(c-1-21-a)=q=T(S2-S1).
$$
 (2.11)

Как известно, на T-S диаграмме площадь под изобарой дает численное значение энтальнии, поэтому при адиабатном сжатии изменение энтальпии  $\Delta h$ выражается площадью с-2"-2'-а.

Приближенно при адиабатном сжатии:

$$
l_{\text{c}x} = \Delta h = h_{2_2} - h_1 \approx \frac{T_{2_2} - T_1}{2} \left( S_1 - S_{2_1} \right). \tag{2.12}
$$

При политропном сжатии изменение энтальпии выражается площадью b-2-2'-а, поэтому:

$$
\Delta h = h_2 - h_1 \approx \frac{T_2 + T_1}{2} (S_1 - S_2)
$$
 (2.13)

и тогда с учетом (2.10) и выражением  $q = \Delta h + l_k$  получим работу сжатия при политропном процессе:

$$
l_{\text{nonstr}} \approx \frac{T_2 + T_1}{2} (S_1 - S_2), \tag{2.14}
$$

при изотермическом сжатии  $h_{\gamma} = h_1$ , поэтому:

$$
l_{\text{wor}} = T_1 (S_1 - S_2). \tag{2.15}
$$

Полученные формулы дают возможность использовать Т-S диаграмму нри расчете процесса сжатия газа в одноступенчатом компрессоре.

## 2.2. Работа расширения

<span id="page-6-0"></span>Работа расширения может совершаться в следующих процессах  $(pnc. 4, 5)$ :

- изотермический (процесс  $1-2$ );
- адиабатный (процесс 1-2");
- политропный (процесс 1-2").

В изотермическом процессе вся сообщенная газу теплота затрачивается на совершение внешней работы, поэтому в T-S диаграмме площадь под изотермическим процессом (1-2') численно равна теплообмену рабочего тела с внешней средой и равна внешней работе, т. е.:

$$
l_{\text{wwr}} = q = T_1(S_2 - S_1). \tag{2.16}
$$

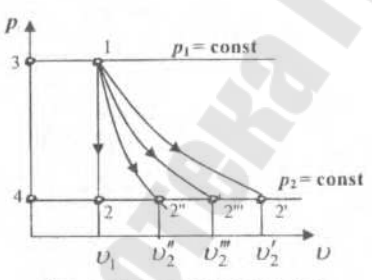

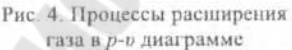

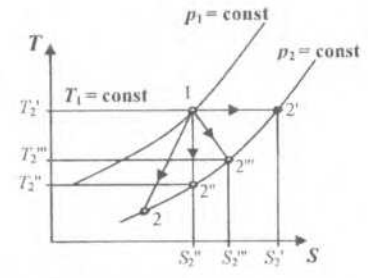

Рис. 5. Процессы расширения газа в Т-S диаграмме

При изотермическом расширении газа внешняя работа характеризуется площадью  $1-2<sub>1</sub> - 4-3$  и равна:

$$
l_{\text{w3OT}} = RT \ln \frac{p_1}{p_2} = RT \ln \frac{v_{2_1}}{v_1}.
$$
 (2.17)

В адиабатном процессе (1-2" на T-S диаграмме)  $dq = 0$  и из уравнения первого закона термодинамики следует, что внешняя работа совершается за счет паления энтальпии рабочего тела:

$$
dq = dh - v dp ;
$$
  
\n
$$
dq = 0 ;
$$
  
\n
$$
l_{\text{at}} = -\int v dp
$$

при  $c_n$  = const:

$$
l_{\rm{aa}} = -\int_{1}^{2^*} dh = h_{\rm{1}} - h_{\rm{2}} = c_p \left( T_1 - T_{\rm{2}} \right).
$$

При адиабатном расширении газа внешняя работа характеризуется плошалью  $1-2$ " - 4-3 и определяется по формулам:

$$
l_{\text{ax}} = \frac{k}{k-1} (T_1 - T_2) =
$$
  
=  $\frac{k}{k-1} RT_1 \left[ 1 - \left( \frac{p_2}{p_1} \right)^{\frac{k-1}{k}} \right] = \frac{k}{k-1} p_1 v_1 \left[ 1 - \left( \frac{p_2}{p_1} \right)^{\frac{k-1}{k}} \right].$  (2.18)

Измерение энтальнии рабочего тела в политропном процессе при  $c_n$  = const в интервале температур от  $T_1$  до  $T_2$  определяется по формуле:

$$
\Delta h = h_{2^{'''}} - h_1 = C_p (T_{2^{'''}} - T_1). \tag{2.19}
$$

При политропном расширении газа внешняя работа характеризуется площадью 1-2" - 4-3 ( $1 \le n \le k$ ) и может быть вычислена по формулам:

$$
l_{\text{nonstr}} = \frac{nR}{n-1} (T_1 - T_2) = \frac{n}{n-1} (p_1 v_1 - p_2 v_2) = \frac{n}{n-1} p_1 v_1 \left[ 1 - \left( \frac{v_1}{v_2} \right)^{n-1} \right] =
$$
  
= 
$$
\frac{n}{n-1} p_1 v_1 \left[ 1 - \left( \frac{p_2}{p_1} \right)^{n-1} \right] = \frac{n}{n-1} R T_1 \left[ 1 - \left( \frac{p_2}{p_1} \right)^{n-1} \right].
$$
 (2.20)

Генлоемкость политропного процесса:

$$
C = C_o \frac{n-k}{n-1}.
$$
\n
$$
(2.21)
$$

Доля теплоты, идущей на совершение внешней работы, составит:

$$
\varphi = \frac{dh}{dq} = 1 - \frac{du}{dq} = 1 - \frac{n-1}{n-k} = \frac{1-k}{n-k}.
$$
 (2.22)

#### 2.3. Основные рабочие нараметры компрессоров

<span id="page-8-0"></span>Степень повышения давления в компрессоре:

- по статическим параметрам  $\varepsilon_k = \frac{p_k}{p_k}$
- по параметрам торможения  $\varepsilon_k^* = \frac{p_k^*}{p_k^*}$ .

Мошность, потребляемая компрессором, кВт:

• шля неохлаждаемых компрессоров

$$
N_e = \frac{G \cdot l_{aa}}{1000 \eta_{aa}}; \tag{2.23}
$$

• для охлаждаемых компрессоров

$$
N_e = \frac{G \cdot l_{\text{usort}}}{1000 \eta_{\text{usort}}},
$$
\n(2.24)

где lan и l<sub>изот</sub> адиабатная (изоэнтропная) и изотермическая работы.

Для оценки эффективности неохлаждаемых компрессоров и отдельных его ступеней используется также политропный КПД.

$$
\eta_{\text{no,mrt}} = \frac{I_{\text{no,mrt}}}{I_{\text{reop}}},\tag{2.25}
$$

$$
\eta_{\text{nonerr}} = \frac{G \cdot l_{\text{nonerr}}}{1000 N_e},\tag{2.26}
$$

<span id="page-8-1"></span>где  $I_{\text{nontr}}$  – политропная работа, кДж/кг.

#### 2.4. Потери энергии вследствие газового удара и волновых явлений в коммуникации

В газовом тракте компрессора наблюдаются потери, связанные с пульсирующим характером нотока, вызывающим удар и волновое движение газа.

В момент начала всасывания или нагнетания, заключенный в трубопроводе газ, если не учитывать его колебательного движения, находится в состоянии покоя. Но скорость поршня в этот момент выражается некоторой конечной величиной. По этой причине возникает газовый удар с образованием скачка давления  $\Delta p$ , отрицательного при всасывании и положительного при нагнетании. Скачок давления распространяется вдоль трубопровода - от цилиндра до емкости или до открытого конца <sup>у</sup> выхода <sup>в</sup> атмосферу (всасывающий трубопровод воздушного компрессора).

Рассмотрим образование скачка давления при нагнетании, допуская, что в момент его начала весь газ в нагнетательном трубопроводе имеет нулевую скорость, и, что нагнетательный клапан открывается мгновенно и полностью. За время *dt* с момента начала нагнетания приходит в движение только элементарный слой газа *dl,* масса которого при плотности *<sup>р</sup>* <sup>и</sup> площади сечения трубопровода / равна *pfdl.* По закону о количестве движения имеем

$$
\Delta p f dt = \rho f c_{\rm T} dl,
$$

где  $c_T$  - скорость газа, поступающего в трубопровод, м/сек.

Отсюда скачок давления Д*р* (Н/м2)

$$
\Delta p = \rho \frac{dl}{dt} c_{\rm T}.
$$

Отношение  $\frac{d\mathbf{r}}{dt}$  представляет собой скорость распространения давле-

ния, которая, как известно, равна скорости звука  $c_{38}$  в неподвижном газе, сложенной со скоростью поступательного движения газа в трубопроводе. Но последняя относительно мала и в компрессорных установках она обычно не более 10 % скорости звука. Пренебрегая ее величиной, находим:

$$
\Delta p = \rho c_{38} c_{\rm T}.
$$
 (2.27)

Формула (2.27) была выведена Н.Е. Жуковским для гидравлического удара, но справедлива также и для газового удара.

Сложность задачи вычисления мощности, затрачиваемой при газовом ударе, заставляет ограничиться приближенным решением. Допускаем, что потеря работы при ударе  $\Delta L_{\text{va}}$  равна ее затрате на создание разгонного импульса, т. е. образование первой полуволны. Тогда потеря  $\Delta L_{\text{ya}}\left(\boldsymbol{\Pi}\text{w}\right)$ 

$$
\Delta L_{\rm ya} = \int_{S_1}^{S_2} \Delta p \, F \, dS, \tag{2.28}
$$

где  $S_1$  - положение поршня в начале всасывания или нагнетания;

 $S_2$  - новое положение поршня к концу первой фазы колебания, определяемое по перемещению поршня за время пробега волны в прямом и обратном направлениях;

 $F$ — площадь поршня, м<sup>2</sup>.

10

Заменив в формуле (2.27) величину  $\rho$ , из соотношения

$$
\rho = \frac{1}{\nu} = \frac{k \cdot p}{k \cdot R \cdot T} = \frac{k \cdot p}{c_{\text{max}}^2} \tag{2.29}
$$

имеем:

$$
\Delta p = k \cdot p \frac{c_{\mathrm{T}}}{c_{_{\mathrm{3B}}}},
$$

где  $k$  – показатель адиабаты;

 $p$  - номинальное давление газа,  $H/m<sup>2</sup>$ .

Мгновенную скорость ст в трубопроводе выражаем через мгновенную скорость поршня с:

$$
c_{\rm T} = \frac{F}{f}c,
$$

где  $F$  – площадь поршня, м<sup>2</sup>;

 $f$ - площадь сечения трубопровода, м<sup>2</sup>. Заменяя в формуле (2.28) величину Др его выражением, находим:

$$
\Delta L_{\text{ya}} = \int_{S_1}^{S_2} k \cdot p \frac{F^2}{f} \cdot \frac{c}{c_{\text{aa}}} dS.
$$

Мгновенная скорость поршня с зависит от угла поворота кривошина

$$
c = \frac{S\omega}{2} \bigg( \sin \varphi + \frac{\lambda}{2} \sin 2\varphi \bigg).
$$

В зависимости от  $\varphi$  находится и  $\Delta S$ :

$$
dS = c \cdot dt = c \frac{d\varphi}{\omega} = \frac{S}{2} \left( \sin \varphi + \frac{\lambda}{2} \sin 2\varphi \right) d\varphi.
$$

Следовательно

$$
\Delta L_{\text{ya}} = k \cdot p \frac{F^2}{f} \cdot \frac{S^2 \omega}{4c_{\text{sa}} \varphi_i} \left( \sin \varphi + \frac{\lambda}{2} \sin 2\varphi \right)^2 d\varphi. \tag{2.30}
$$

Пользуясь выражением (2.30), определяем потерю мощности  $\Delta N_{\text{ya}} - \Delta L_{\text{ya}} \cdot n$ , (Вт), вызываемую газовым ударом. Подставляя значения  $\frac{c_{\rm cp}}{2n}$  и  $\omega = 2 \pi n$ , получаем:

$$
\Delta N_{ya} = k \cdot p \frac{F^2}{f} \cdot \frac{c_{op}^2}{c_{ga}} (A_2 - A_1),
$$
 (2.31)

 $\int \Gamma \mu e \, A_2 - A_1 = \frac{\pi}{8} \int \int \sin \varphi + \frac{\lambda}{2} \sin 2\varphi \Big|^2 d\varphi$ ,  $\frac{1}{8} \int_{\varphi_1} \frac{\sin \varphi + \sin 2\varphi}{2}$ 

 $c_{38}$  - скорость звука при средней температуре по длине трубопровода, м/сек.

Величины *А<sup>х</sup>* и *А<sup>2</sup>* находятся по графику [6], причем *А\* определяется по углу поворота кривошипа *<р\* в момент начала всасывания или нагнетания,  $a A_2$  - по углу  $\varphi_2$  в конце первой фазы колебания. Угол  $\varphi_1$  равен: для полости цилиндра со стороны крышки – при всасывании  $180^\circ - \varphi_{\text{sc}}$  и при нагнетании  $360^{\circ} - \varphi_{\rm H}$ ; для полости цилиндра со стороны вала -- при всасывании  $360^{\circ} - \varphi_{\rm BC}$ и при нагнетании  $180^{\circ} - \varphi_{\text{H}} (\varphi_{\text{BC}} \times \varphi_{\text{H}} - \varphi)$ тлы поворота вала за время всасывания и нагнетания, определяемые по номограмме рис. VI.9 [6]).

Угол *(р<sup>2</sup>* находится по формуле

$$
\varphi_2 = \varphi_1 + 57,3\omega \cdot \frac{2l}{c_{33}},\tag{2.32}
$$

где *<sup>I</sup> -* длина трубопровода до выхода <sup>в</sup> атмосферу или <sup>в</sup> емкость, м;

*со* - угловая скорость вращения вала компрессора, рад/сек.

Задача вычисления потерь энергии в межступенчатых линиях усложняется тем, что в случаях, когда нагнетание в межступенчатую линию и всасывание оттуда происходит одновременно, энергия разгона ударных волн обеих ступеней частично возвращается.

В расчетах потери мощности в мёжступенчатых линиях можно учитывать лишь удар, возникающий под влиянием нагнетающей ступени. Если перед цилиндром следующей ступени, т. е. на другом конце межступенчатой линии находится достаточно большая емкость (например, масловлагоотделитель), то для определения угла *ср<sup>2</sup>* следует пользоваться формулой (2.32), подставляя в качестве *I* — расстояние от нагнетающей ступени до емкости и вычисляя  $c_{38}$  по осредненной температуре газа.

Общая потеря мощности в ступени равна сумме потерь по полостям, <sup>а</sup> <sup>в</sup> компрессоре - сумме потерь по ступеням.

Радикальными средствами снижения потери энергии от газового удара является устройство буферных емкостей на линиях всасывания и нагнетания каждой ступени, расположенных непосредственно у цилиндра. Расчетная длина трубопровода *I,* измеряемая расстоянием от цилиндра до емкости, в этом случае сокращается во много раз, и примерно в том же отношении уменьшается потеря энергии, вызываемая газовым ударом. Роль буферных емкостей особенно велика в случае длинных трубопроводов, а также при наличии холодильников типа «труба в трубе» или змеевиковых.

Если необходимо располагать буферные емкости на некотором расстоянии от цилиндров (например, в холодильнике), примыкающие к цилиндру трубопроводы должны быть увеличенного диаметра. Всасывающие трубы воздушных компрессоров следует выполнять по возможности короткими.

## **3. РАСЧЕТ ПРОЦЕССА РАСШИРЕНИЯ ПАРА В ТУРБИННОЙ СТУПЕНИ**

<span id="page-12-0"></span>Измерение параметров пара в ступени турбины в основном определяется соотношением проходных сечений соплового аппарата и рабочего колеса. В активной ступени (рис. 6) давление *р\* перед рабочими лопатками равно давлению  $p_2$  за ними. Если  $p_1 > p_2$ , то ступень турбины будет реактивной (рис. 7). На рисунках 6 и 7 показаны процессы изоэнтропного расширения пара в активной и реактивной ступенях турбины.

 $h_1 - h_2$ 

Степень реактивности ступени:

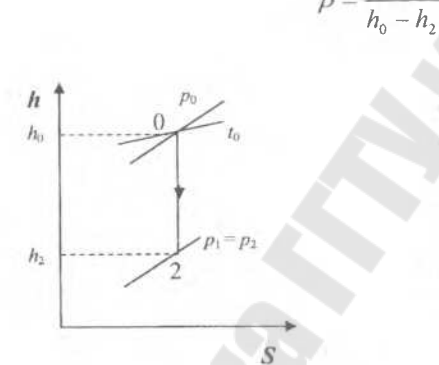

Рис. 6. Процесс изоэнтропного расширения пара в активной ступени турбины: 0-2 - теоретический процесс расширения пара в турбине

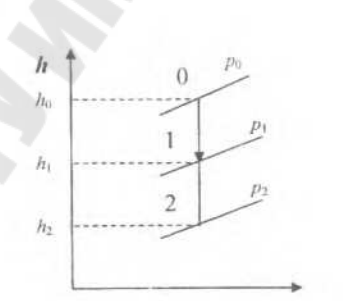

(3.1)

Рис. 7. Процесс изоэнтропного расширения пара в реактивной ступени турбины:

**А**

- 0-1 теоретический процесс расширения пара в сопловой решетке турбины;
- <sup>1</sup> -2 теоретический процесс расширения пара в рабочей решетке турбины;
- 0-2 теоретический процесс расширения пара в турбине

Удельная работа /т турбины:

$$
l_{\rm T} = h_0 - h_2. \tag{3.2}
$$

Значение энтальпий *h<sup>0</sup>* и й<sup>2</sup> определяется с помощью *h-s* диаграммы по известным параметрам на входе *(р0, to)* и выходе *(р2).*

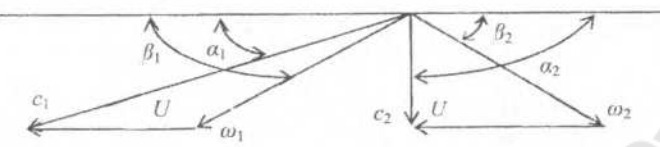

Рис. 8. Треугольники скоростей турбинной ступени:  $u$  - окружная скорость лопатки;  $c_1$  и  $c_2$  - абсолютные скорости пара или газа на входе на лопатку и выходе с лопатки;  $\alpha_1$  и  $\alpha_2$  - углы векторов скоростей с плоскостью лопаточного колеса турбины;  $\omega_1$  и  $\omega_2$  - относительные скорости пара или газа на лопатке со стороны входа и выхода;  $\beta_1$  и  $\beta_2$  - углы векторов скоростей с плоскостью колеса, являющие одновременно углами входной и выходной кромки лопатки

#### **3.1. Характеристика рабочего процесса турбин**

<span id="page-13-0"></span>Действительная скорость пара или газа на выходе из сопла:

$$
c_{\overline{A}} = \varphi \cdot c_i, \text{M/eek}, \tag{3.3}
$$

где  $\varphi$  - коэффициент скорости сопла  $(\varphi = 0.92 - 0.98)$ . Действительный расход пара или газа через сопло:

$$
m_{\underline{\mu}} = \mu \cdot m_t, \text{ kr/cek}, \qquad (3.4)
$$

где  $\mu$  – коэффициент расхода ( $\mu$  = 0,91-0,97).

Полный располагаемый теплоперепад для ступени паровой или газовой турбины:

$$
\Delta h_0 = h_0 - h_2 + \frac{c_0^2}{2000}, \text{ K/K/KT},
$$
\n(3.5)

где  $c_0$  – скорость пара или газа перед соплами, м/сек;

 $\Delta h_{0}$  - располагаемый теплоперепад турбины, кДж/кг.

Для ступени газовой турбины полный располагаемый теплоперепад можно определять по формуле:

$$
\Delta h_0 = \frac{k}{k-1} \cdot R \cdot T_0 \left[ 1 - \left( \frac{p_2}{p_1} \right)^{\frac{k-1}{k}} \right], \text{KJ/K/Kr}, \tag{3.6}
$$

где *рй, <sup>Т</sup><sup>о</sup> -* начальные параметры газа перед ступенью турбины <sup>с</sup> учётом начальной скорости.

Теоретическая работа <sup>1</sup> кг рабочего тела, проходящего через лопатки турбины:

 $l_{\text{reco}} = u (c_1 \cdot \cos \alpha_1 + c_2 \cdot \cos \alpha_2) = u (\omega_1 \cdot \cos \beta_1 + \omega_2 \cdot \cos \beta_2), \overline{A}$ ж/кг, (3.7)

где *и —* окружная скорость лопатки, м/сек;

 $c_1$  и  $c_2$  - абсолютные скорости пара или газа на входе и выходе с лопатки, м/сек;

 $\alpha_1$  и  $\alpha_2$  - углы векторов скоростей с плоскостью лопаточного колеса турбины;

 $\omega_1$  и  $\omega_2$  - относительные скорости пара или газа на лопатке со стороны входа и выхода, м/сек;

 $\beta_1$  и  $\beta_2$  - углы векторов скоростей с плоскостью колеса, являющиеся одновременно углами входной и выходной кромок лопатки.

Величины углов определяются построением треугольников скоростей для ступени турбины.

Относительная скорость  $\omega_1$  при входе потока на лопатку равна:

$$
\omega_1 = \sqrt{c_1^2 + u^2 - 2u c_1 \cdot \cos \alpha_1}, \text{ m/cek}, \qquad (3.8)
$$

 $\sigma \tau$ де  $u = \frac{\pi d n}{60}$ , м/сек, - окружная скорость лопатки, расположенной на

среднем диаметре *d,* м, и вращающейся с частотой вращения вала и, об/мин;

*а, -* угол наклона сопла <sup>к</sup> плоскости колеса или угол между вектором скорости с, и плоскостью колеса.

Относительная скорость  $\omega_2$  на выходе с лопатки активной ступени:

$$
\omega_2 = \psi \cdot \omega_1, \text{ m/cek}, \tag{3.9}
$$

где  $\psi$  - коэффициент скорости на лопатке ( $\psi$  = 0,8-0,9).

Если ступень реактивная, то в соплах срабатывается теплоперепад  $\Delta h$ , и на лопатках  $\Delta h$ <sub>л</sub> :

$$
\Delta h_0 = \Delta h_c + \Delta h_{\Pi} = h_0 - h_2, \text{ k}{\mu}(\text{K/KF}, \tag{3.10}
$$

где  $h_2$  - энтальпия после адиабатного расширения в ступени до давления на выходе с лопаток реактивной ступени, кДж/кг.

Скорость при входе на лопатки реактивной ступени:

таток реактивной студения, кДж/кт.  
\nпри входе на лопатки реактивной ступени:  
\n
$$
c_1 = 44.8 \cdot \varphi \sqrt{(h_0 - h_2)(1 - \rho) + \left(\frac{c_0}{44.8}\right)^2}, \text{м/сек.}
$$
\n(3.11)

Относительная скорость на выходе из лопаток:

$$
c_1 = 44.8 \cdot \psi \sqrt{\rho (h_c - h_2) + \left(\frac{\omega_1}{44.8}\right)^2}, \text{ m/ceK.}
$$
 (3.12)

#### **4. Двигатели внутреннего сгорания**

<span id="page-15-0"></span>Индикаторная мощность двигателя:

$$
V_i = \frac{p_i \cdot V_h \cdot n \cdot k \cdot z}{600}, \text{ kBr}, \tag{4.1}
$$

где *р,* — среднее индикаторное давление, бар;

*Vh -* рабочий объём цилиндра, л;

*<sup>п</sup> -* частота вращения вала, об/мин;

 $k$  - коэффициент, учитывающий тактность двигателя  $(k = 0.5 - \text{m/s})$ тырёхтактных,  $k = 1 - \text{для двухтактных}$ ;

*<sup>z</sup>-* число цилиндров.

Среднее индикаторное давление:

$$
p_i = \frac{L_i}{10^2 \cdot V_h} = \frac{f}{l \cdot m}, \text{6ap},\tag{4.2}
$$

где *Lj*- индикаторная работа цилиндра за один цикл, Дж;

 $f$ - площадь индикаторной диаграммы, мм<sup>2</sup>;

*<sup>I</sup> -* длина основания (базы индикаторной диаграммы), мм;

 $m$  - масштаб давлений диаграммы, мм/бар.

Индикаторная мощность может быть определена по формуле:

$$
N_i = Q_{\rm T} \cdot \eta_i, \, \text{KBr},\tag{4.3}
$$

где  $Q_T$  – расход тепла, кДж/сек;

 $\eta_i$ - индикаторный КПД двигателя.

Эффективная мощность двигателя:

$$
N_e = N_f \cdot \eta_M, \text{ kBr}, \tag{4.4}
$$

где *г)<sup>м</sup>-*механический КПД двигателя.

$$
N_e = \frac{p_e \cdot V_h \cdot n \cdot k \cdot z}{600}, \text{ kBr}, \tag{4.5}
$$

где  $p_e = p_i \cdot \eta_M$  – среднее эффективное давление.

Крутящий момент двигателя:

$$
M_{\rm xp} = 9550 \cdot \frac{N}{n}, \mu \text{,}
$$
\n
$$
\tag{4.6}
$$

где *N-* мощность двигателя, кВт;

*<sup>п</sup> -* частота вращения вала, об/мин.

#### **4.1. Литровая мощность двигателя**

<span id="page-16-0"></span>Литровой мощностью двигателя  $N_{n}$  (кВт/м<sup>3</sup>) называют отношение эффективной мощности  $N_e$  к литражу двигателя  $i \cdot V_h$ :

$$
N_n = N_e / (i \cdot V_h). \tag{4.7}
$$

#### **4.2. Индикаторный КПД и удельный индикаторный расход топлива**

<span id="page-16-1"></span>Экономичность действительного рабочего цикла двигателя оценивается индикаторным КПД -  $\eta$ , и удельным индикаторным расходом топлива –  $b$ <sub>.</sub>

Индикаторный КПД оценивает степень использования теплоты в действительном цикле *с* учетом всех тепловых потерь и представляет собой отношение теплоты, эквивалентной полезной индикаторной работе, ко всей затраченной теплоте:

$$
\eta_i = N_i / \left( B \cdot Q_n^p \right),\tag{4.8}
$$

где *N, -* индикаторная мощность, кВт;

*<sup>В</sup> -* расход топлива, кг/с;

*Q?* - низшая теплота сгорания топлива, кДж/кг.

.<br>Удельный индикаторный расход топлива  $b_{i}$ , кг/кВт-ч представляет собой отношение расхода топлива  $B$  к индикаторной мощности  $N_i$ 

$$
b_i = B \cdot 3600 / N_i. \tag{4.9}
$$

#### **4.3. Эффективный КПД и удельный эффективный расход топлива**

Экономичность работы двигателя в целом оценивается эффективным КПД -  $\eta_e$  и удельным эффективным расходом топлива -  $b_e$ .

Эффективный КПД *rj<sup>e</sup>* оценивает степень использования теплоты топлива с учетом всех видов потерь (как тепловых, так и механических) и представляет собой отношение теплоты, эквивалентной полезной эффективной работе, ко всей затраченной теплоте;

$$
\eta_{\rm e} = N_{\rm e} \Big( B Q_{\rm n}^{\rm p} \Big). \tag{4.10}
$$

Если известны индикаторный КПД и механический КПД, то

$$
\eta_{\rm e} = \eta_{\rm i} \cdot \eta_{\rm m}.\tag{4.11}
$$

Удельный эффективный расход топлива *Ьа,* кг/кВт ч представляет собой отношение расхода топлива *В* к эффективной мощности *Ne:*

$$
b_{\rm e} = B \cdot 3600 / N_{\rm e} \,. \tag{4.12}
$$

## <span id="page-17-0"></span>**ЗАДАЧИ**

#### **НАСОСЫ**

#### **Задача <sup>1</sup>**

Центробежный насос марки 4К-18, характеристики которого при *п* = 2900 об/мин изображены на рис. 9, подаёт воду с температурой *t* в резервуар, расположенный на геометрической высоте  $H_r$ , по трубопроводу, имеющему длину *l*, диаметр *d*, эквивалентную шероховатость  $\Delta$ э = 0,07 мм.

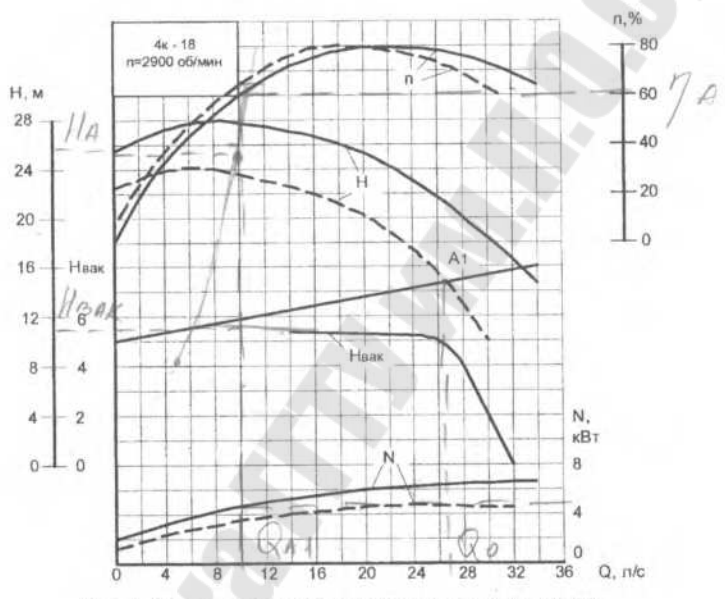

Рис. 9. Характеристики центробежного насоса 4К-18

Требуется:

1. Нарисовать в мелком масштабе слева от графика у шкалы *H=f(Q)* схему насосно-силовой установки. На ней кружком показать насос, линиями - всасывающий <sup>и</sup> напорный трубопроводы, уровни воды <sup>в</sup> приёмном <sup>и</sup> напорном резервуарах.

2. Вычислить значение потребных напоров *Н* при подачах, равных 5, 10, 20 л/с, и построить в координатах насоса  $H = f(Q)$  характеристику трубопровода.

3. Определить рабочую точку насоса  $A_1$  и соответствующие ей значения: подачи насоса *QA,* напора *НА,* мощности *NA,* КПД *цА,* вакуумметрической допустимой высоты всасывания  $H_{\text{max}}$  для насосного колеса диаметром 148 мм (характеристики, соответствующие этому диаметру, на чертеже показаны сплошными линиями).

4 . Определить, как изменяется подача, напор, мощность и КПД насоса, если геометрическая высота расположения резервуара увеличится по сравнению с заданной на  $\Delta H_{\rm c}$ .

5 . Указать величину расхода *Q<sup>o</sup>* в трубопроводе при отсутствии насоса, а также, на сколько увеличится расход в системе при включении насоса.

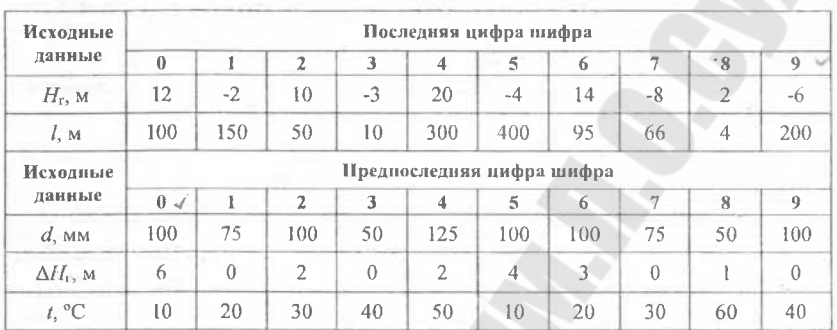

 $*$  – на этот вопрос отвечают студенты, у которых последняя цифра шифра 0, 2, 4, 6, 8, а на вопрос  $5$  - не отвечают.

\*\* - на этот вопрос отвечают студенты, у которых последняя цифра шифра 1, 3,  $5, 7, 9$ , а на вопрос  $4 -$ не отвечают.

#### **Задача 2**

Для создания принудительной циркуляции в водяной системе охлаждения используется центробежный насос, характеристики которого при частоте вращения  $n = 2900$  об/мин приведены на рис. 10. Насос работает на трубопровод, имеющий длину / и диаметр *d.* Геометрическая высота подъёма воды *Н,,* эквивалентная шероховатость Аэ = 0,07 мм. Температура воды *t.*

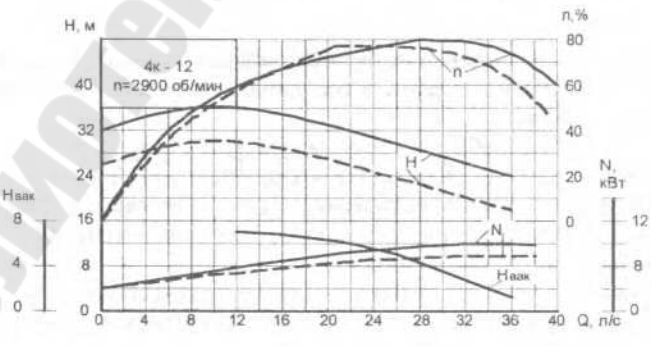

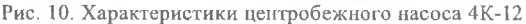

Требуется:

1. Вычислить значение потребных напоров *Н* при подачах, равных 5, 10, 20 л/с, и построить в координатах насоса *Н = f(Q)* характеристику трубопровода.

2. Определить рабочую точку насоса  $A_1$  и соответствующие ей значения: подачи насоса  $O_4$ , напора  $H_4$ , мощности  $N_4$ , КПД  $\eta_4$ , вакуумметрической допустимой высоты всасывания *Нцж* для насосного колеса диаметром 174 мм (характеристики, соответствующие этому диаметру, на чертеже показаны сплошными линиями).

3. Установить, как изменяется напор и подача воды при снижении частоты вращения до *п2.*

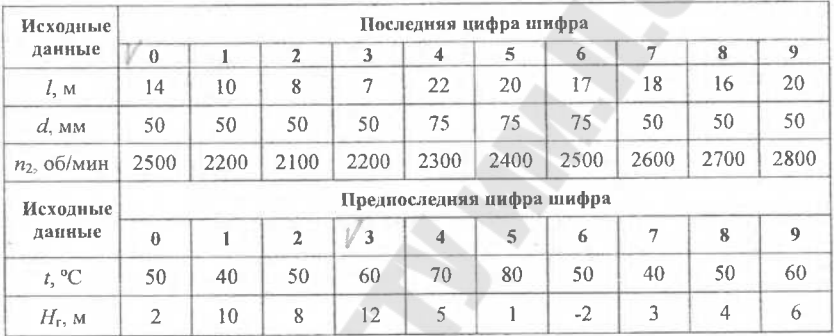

#### **Задача 3**

Центробежный насос, характеристики которого при *п* = 2900 об/мин показаны на рис. 11, работает на трубопровод, имеющий длину *I,* диаметр *d,* эквивалентную шероховатость  $\Delta$ э = 0,1 мм, и обеспечивает подъём воды с температурой *t* на геометрическую высоту *Н<sup>г</sup>.*

Требуется:

1. Вычислить значение потребных напоров *Н* при подачах насоса *Q,* равных 5, 10, 20 л/с, и построить в координатах насоса  $H = f(Q)$  характеристику трубопровода.

2. Определить рабочую точку насоса *А\* и соответствующие ей значения: подачи насоса  $Q_A$ , напора  $H_A$ , мощности  $N_A$ , КПД  $\eta_A$ , вакуумметрической допустимой высоты всасывания  $H_{\text{max}}$  для насосного колеса диаметром 200 мм (характеристики, соответствующие этому диаметру, на чертеже показаны пунктирными линиями).

3. Найти частоту вращения вала насоса *п2,* при которой подача воды насосом уменьшается в *т* раз по отношению к подаче, имеющей место при *п\* = 2900 об/мин.

20

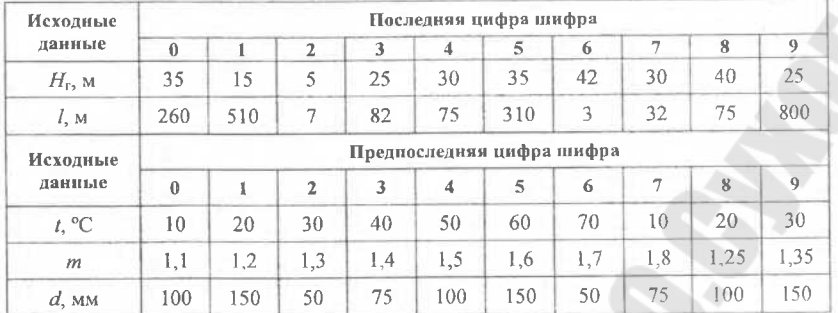

#### **Задача 4**

Центробежный насос 4К-8, характеристики которого изображены на рис. 11, работает на трубопровод, имеющий длину *I,* диаметр *d,* эквивалентную шероховатость  $\Delta$ э = 0,1 мм, и обеспечивает подъём воды с температурой *t* на геометрическую высоту  $H_r$ .

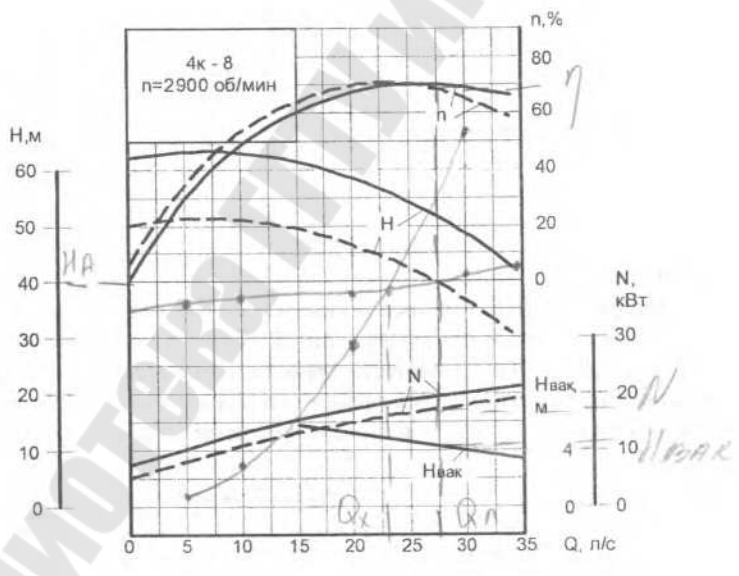

Рис. 11. Характеристики центробежного насоса 4К-8

## Требуется:

1. Вычислить значение потребных напоров Я при подачах насоса *Q,* равных 5, 10, 20 л/с, и построить в координатах насоса  $H = f(Q)$  характеристику трубопровода.

2. Определить рабочую точку насоса  $A_1$  и соответствующие ей значения: подачи насоса  $Q_A$ , напора  $H_A$ , мощности  $N_A$ , КПД  $\eta_A$ , вакуумметрической допустимой высоты всасывания  $H_{\text{max}}$  для насосного колеса диаметром 218 мм (характеристики, соответствующие этому диаметру, на чертеже показаны сплошными линиями).

3. Установить, как изменятся напор и подача воды насосом, если к заданному насосу присоединить другой насос такой же марки сначала последовательно, а затем параллельно.

*Указание:* суммарные характеристики  $H = f(Q)$  насосов при последовательном и параллельном соединениях следует изображать на том же листе, на котором изображены характеристики заданного насоса.

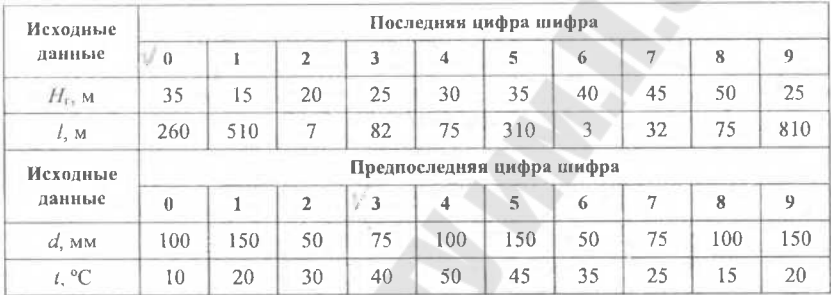

## **КОМПРЕССОРЫ**

#### **Задача 5**

Одноступенчатый поршневой компрессор всасывает воздух объемом  $V$  при давлении 1 бар и температуре *t* и сжимает его до давления  $p_{\text{XOH}}$ . Определить теоретическую мощность привода компрессора и температуру воздуха в конце сжатия. Расчёт произвести для случаев изотермического, адиабатного и политропного сжатия с показателем политропы 1,25.

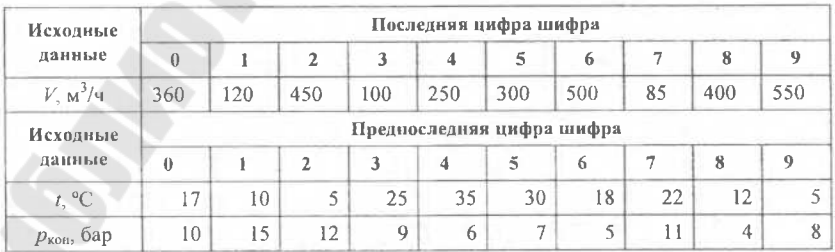

#### **Задача 6**

Определить предельное значение давления, до которого можно сжимать воздух в одноступенчатом поршневом компрессоре с «вредным» объёмом, если давление начала сжатия  $p_{\text{max}}$ . Показатель политропы расширения воздуха, остающегося во вредном объёме, принять равным *п.* Расчёт произвести для случаев, когда вредный объём составляет 5, 10 и 15 % от вредного объёма цилиндра.

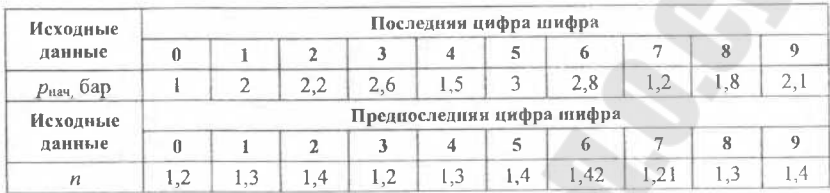

#### **Задача** 7

Определить объёмный коэффициент одноступенчатого поршневого компрессора, работающего со степенью повышения давления, равной е, и с показателем политропы расширения *п.* Расчёты произвести для коэффициентов вредного объёма 6, 12 и 18 %.

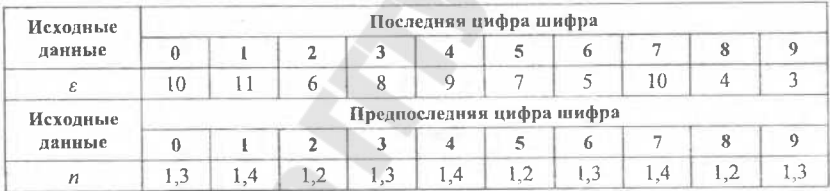

## **Задача 8**

Один кубический метр кислорода сжимается со степенью повышения давления, равной *е* при показателе политропы сжатия, равном *п.* Определить количество тепла, отводимого в процессе сжатия и при охлаждении сжатого газа до начальной температуры. Начальные параметры воздуха соответствуют нормальному состоянию.

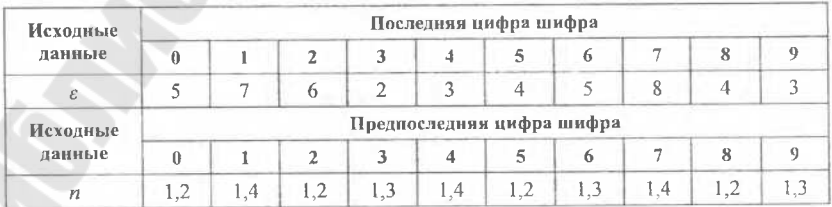

#### **Задача 9**

Одноступенчатый компрессор производительностью К сжимает воздух до давления р<sub>кон</sub>. Параметры всасывания: *р*<sub>нач</sub> и  $t_{\text{max}}$ . Определить эффективную мощность привода компрессора, если эффективный изотермический КПД компрессора  $\eta$ .

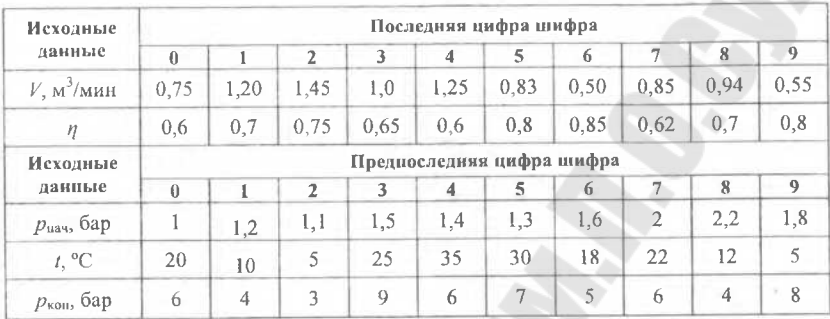

#### **Задача 10**

Определить эффективную мощность двухцилиндрового двухступенчатого воздушного компрессора с диаметрами цилиндров 198 мм и 155 мм и ходом поршней 145 мм, если частота вращения вала *п.* Среднее индикаторное давление для первой ступени *р-* <sup>и</sup> второй *р".* Механический КПД компрессора

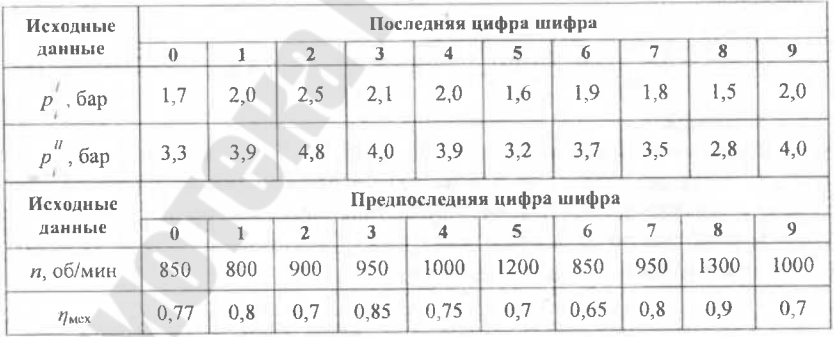

#### **Задача 11**

Определить работу, расходуемую в изотермическом, политропическом и адиабатическом циклах в двух случаях:

1) начальное давление  $p_1$ , конечное -  $p_2$ ;

2) начальное давление  $p_1$ <sup>'</sup>, конечное -  $p_2'$ .

Газ - азотноводородная смесь, *<sup>R</sup> <sup>=</sup>* <sup>977</sup> Дж/кгтрад.

В обоих случаях объём свободного газа (при  $p_1$ ) одинаков и равен  $V_1$ . Начальная температура t.

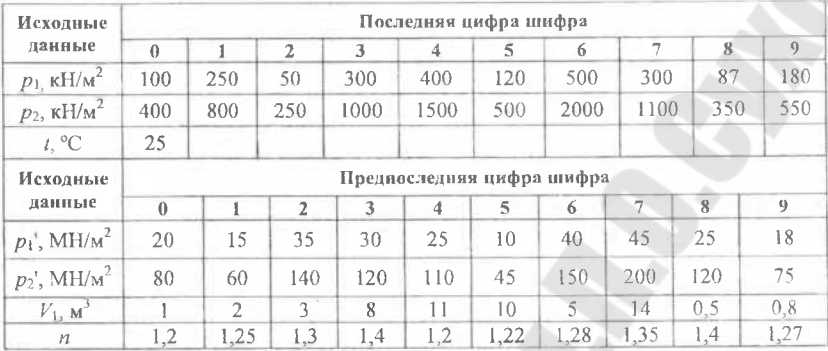

Газ рассматриваем как идеальный. Показатель адиабаты азота  $\kappa = 1.4$ .

## Задача 12

Произвести расчёт промежуточных давлений в четырёхступенчатом компрессоре для воздуха при начальном давлении  $p_1$ , конечном  $p_2$  и следующих данных по ступеням:

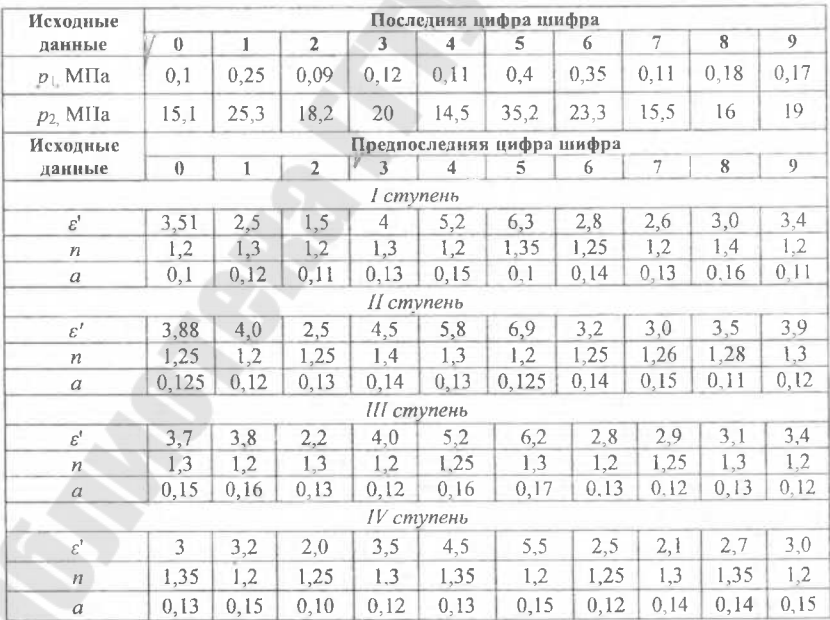

Примечание. Для решения задачи необходимо применить номограмму, находящуюся в [6].

Вычислить потерю мощности между ступенями двухступенчатого лвухрядного компрессора для воздуха. Обе ступени выполнены в цилиндрах двойного действия, расположенных в различных рядах.

Данные по компрессору  $n -$  частота вращения кривошипа,  $S - x$ од поршня, С<sub>ср</sub> - средняя скорость поршня, мёртвые пространства: І-ой ступени –  $a = 0,1$ ; II-ой ступени –  $a = 0,12$ ; кривошип ряда I ступени опережает кривошин ряда // ступени на угол ф.

Номинальное давление газа между ступенями р. Отношение номинальных давлений: в *I* ступени  $\varepsilon_1$ , во *II* ступени  $\varepsilon_2$ . Температуры: нагнетания / ступени  $T_{\text{H}}$ ; всасывания // ступени  $T_{\text{ac}}$ . Показатели политроп: сжатия I ступени  $n_{\text{exact}}$ ; расширения II ступени  $n_{\text{vacum}}$ .

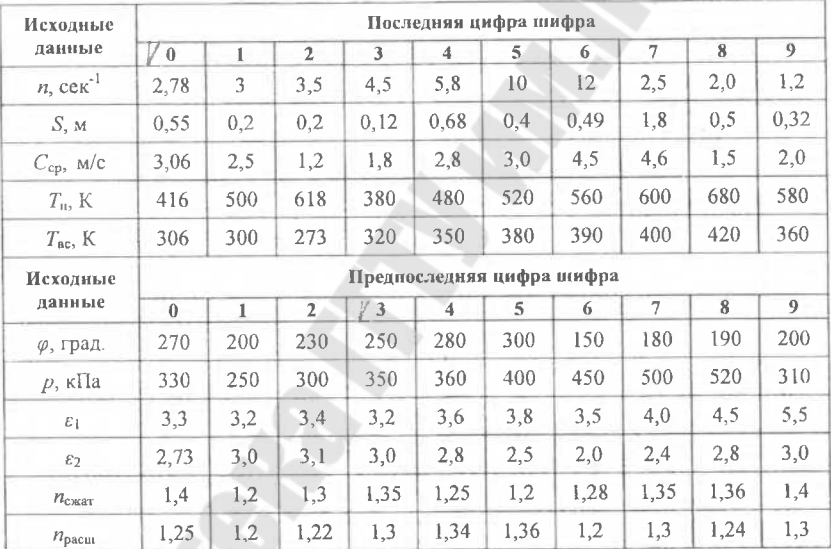

#### Залача 14

Определить потерю мощности во всасывающем трубопроводе первой ступени воздушного компрессора, вызываемую газовым ударом. Данные для расчета:  $p$  - давление всасывания,  $F$  - площадь поршня компрессора,  $C_{cp}$  – средняя скорость поршня,  $n$  – частота вращения кривошипа,  $f$  – площадь сечения трубопровода сведены в таблицу, длина трубопровода /; цилиндр двойного действия. Температура всасываемого воздуха Т, отношение давлений  $\varepsilon$ ; относительное мертвое пространство  $a = 0,1$ ; показатель политропы расширения прасш. Результат расчета сопоставить с затратой мощности в укороченном трубопроводе длинной lyкор.

26

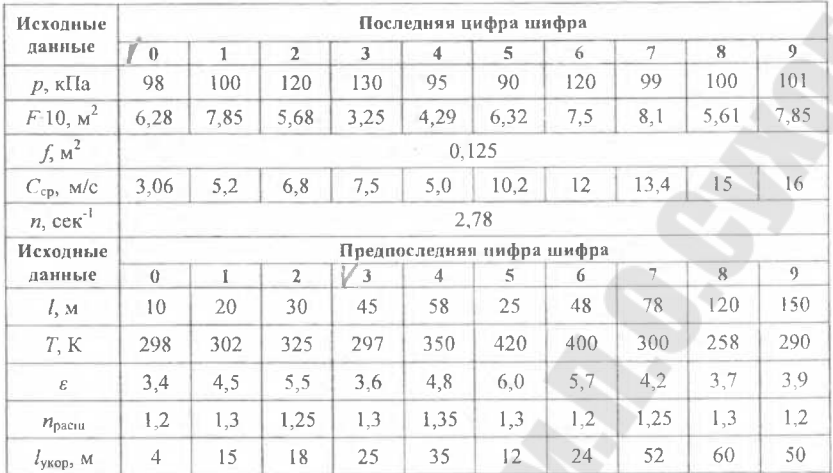

Пятиступенчатый компрессор выполнен с расчётом, что часть сжимаемого им воздуха отбирается после II ступени при давлении  $p_{\text{sc}}$ . Остаток сжимается в следующих ступенях. Требуется обеспечить возможность повышения давления межступенчатого отбора до р<sub>ас</sub> без изменения массы отводимого воздуха, для чего у III ступени предусмотрена дополнительная полость.

Определить объём дополнительной полости, если известно, что рабочий объём III ступени  $V_{h3}$ , мёртвое пространство  $a_{III}$  и отношение давлений при давлении отбора  $p_{\text{orb}} = p_{\text{bc}} - \varepsilon_{III}$ . Значения показателей политропы расширения:  $n \times n_1$ .

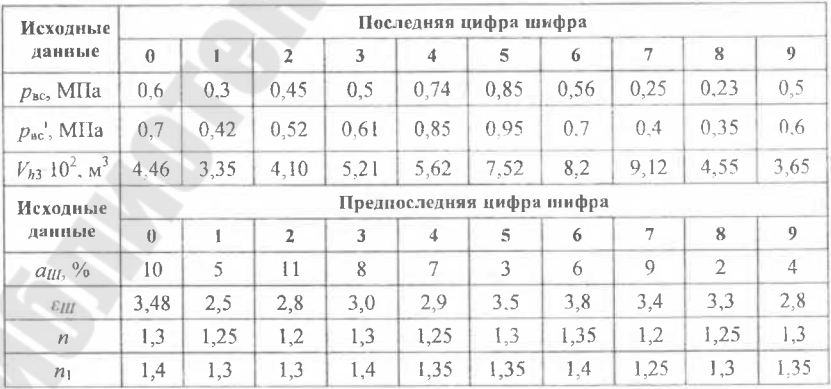

Компрессор, предназначенный для перекачивания природного газа, выполнен одноступенчатым шестицилиндровым, с двумя дополнительными полостями у каждого из цилиндров, расположенными со стороны крышки. Относительная производительность полости цилиндра при работе с одной присоединённой дополнительной полостью  $\sigma_{\text{non}}$  и с двумя -  $\sigma_{\text{non2}}$ .

Ланные по компрессору: площадь поршня со стороны крышки F<sub>к</sub>, S, п. а: относительный объём каждой дополнительной полости ат. Клапаны компрессора - прямоточные; буфсрные ёмкости примыкают к цилиндрам. Данные по газу:  $k = 1.3$ ;  $R = 507$  Дж/кг град. Давление и температура: р<sub>ис</sub>, р., Т<sub>вс</sub>. При полной производительности индикаторная мощность в каждой из рабочих полостей со стороны крышки  $N_{\text{max}}$ . При регулировании производительности давления всасывания и нагнетания не изменяются.

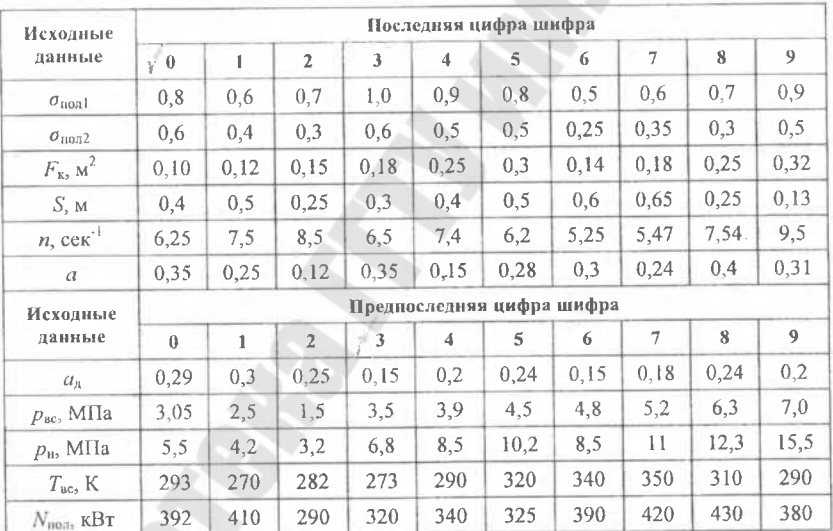

Определить эквивалентную площадь клапанов, присоединяющих дополнительные полости, и возникающие в клапанах потери мощности.

#### **ТУРБИНЫ**

#### Запача 17

При испытании конденсационной турбины были измерены: мощность турбины на муфте  $N_E$ , расход пара D, начальное давление  $p_0$ , начальная температура  $t_0$ , давление в конденсаторе  $p_K$ .

Требуется определить удельный расход пара  $d_e$  и тепла  $q_e$ , относительный  $\eta_{0,\varepsilon}$ , и абсолютный  $\eta_{\varepsilon}$  КПД. Турбина работает без регенерации.

28

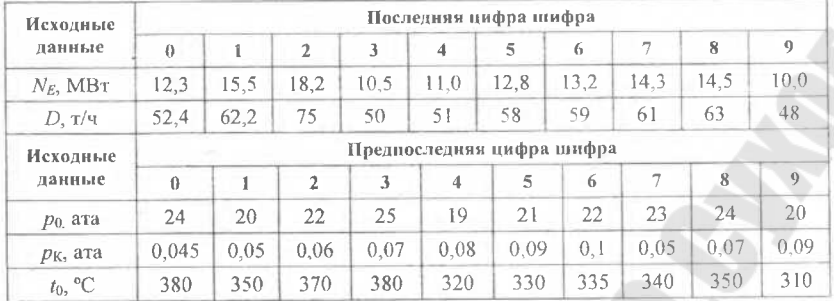

Конденсационная турбина сверхвысоких параметров ( $p_0$ ,  $t_0$ ,  $p_k$ ). Имеет промежуточный газовый перегрев пара до температуры  $t_{\text{II}}$ . Давление пара перед вторичным перегревом  $p_1$ . Потери давления в тракте промежуточного перегрева Др. Внутренние КПД части высокого давления  $\eta_{0i}$ <sup>чнд</sup> = 0,77 и части низкого давления  $\eta_{0i}$ <sup>чнд</sup> = 0,83. Определить абсолютный КПД цикла  $\eta''$ .

Сравнить экономичность этого цикла с экономичностью цикла без промежуточного перегрева, считая, что без перегрева внутренний КПД турбины снизится и составит  $\eta_0 = 0.80$  (в связи с дополнительными потерями в проточной части, вызванными увеличением влажности пара в последних ступенях турбины).

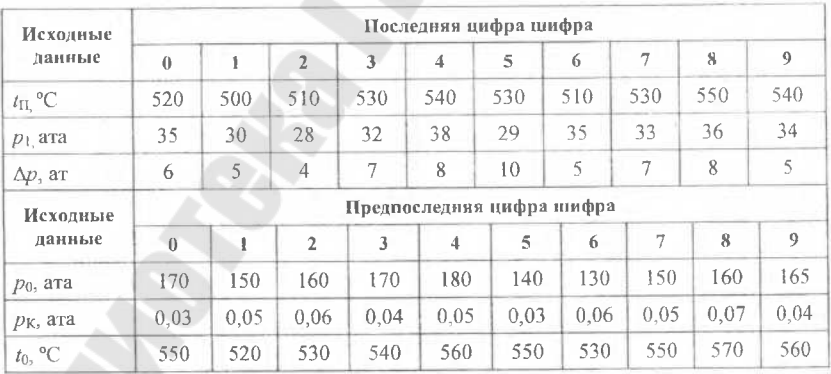

#### Задача 19

Найти критическую скорость пара в сопле, если начальное давление  $p_0$ , начальная температура  $t_0$  и начальная скорость  $c_0$ .

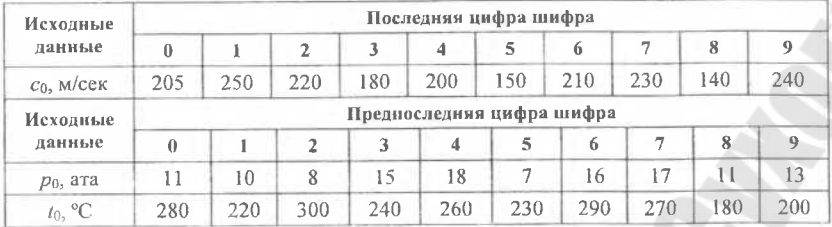

Найти площадь минимального  $F_{\text{mHH}}$  и выходного  $F_1$  сечений расширяющегося сопла, если известны параметры пара перед соплом: ро,  $t_0$ . Давление за соплом  $p_1$ . Расход пара *G*. Коэффициент расхода  $\mu$  = 0,985.

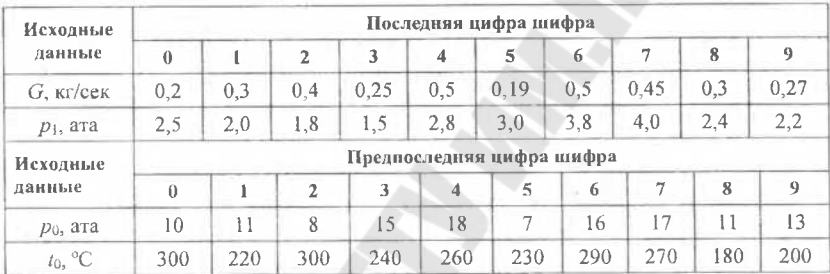

## Залача 21

Найти высоту сопел одной из последних ступеней конденсационной турбины. Давление пара перед соплами  $p_0$ , сухость пара  $x_0$ , давление пара за соплами р<sub>1</sub>. Использованная энергия выходной скорости предыдущей ступени  $\Delta h_0$ , расход пара  $G$ , средний диаметр ступени  $d$ , угол выхода пото- $\alpha_1 = 15^\circ$ .

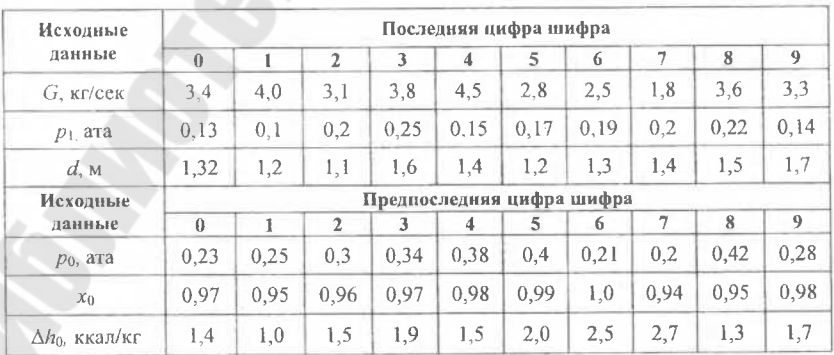

#### Заляча 22

Параметры пара перед социами активной ступени следующие: давление р<sub>0</sub>, температура  $t_0$ . Давление пара за ступенью р<sub>2</sub>. Отношение окружной скорости на среднем диаметре к скорости истечения пара из сопел  $u/c_1 = 0.45$ . Угол выхода потока пара из сопел  $\alpha_1 = 13^\circ$ . Угол выхода пара из рабочей решетки равен входному углу:  $\beta_1 = \beta_2$ . Коэффициенты скорости:  $\omega$  = 0.95,  $\omega$  = 0.87.

Построить треугольники скоростей и определить  $c_2$  и  $w_2$  – абсолютную и относительную скорости выхода пара из рабочей решетки.

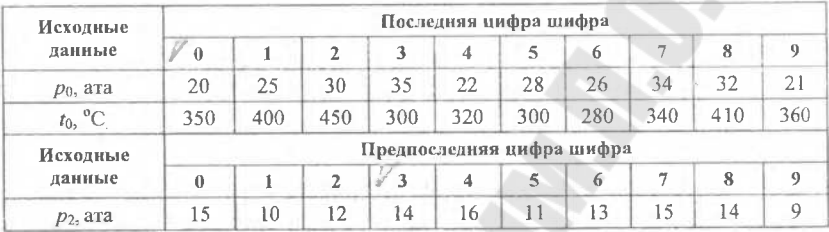

## ДВИГАТЕЛИ ВНУТРЕННЕГО СГОРАНИЯ

#### Заляча 23

Определить индикаторную мощность одноцилиндрового четырёхтактного лвигателя внутреннего сгорания при среднем индикаторном давлении р. Диаметр цилиндра D и ход поршня S, частота вращения вала n.

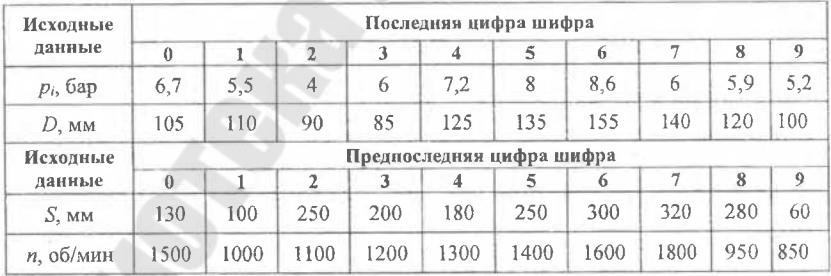

### Задача 24

Каково среднее эффективное давление при работе шестнадцатицилиндрового двухтактного дизеля 16ДР23/30 эффективной мощностью Ne, если частота вращения вала *п*, диаметр цилиндра D, ход поршня S.

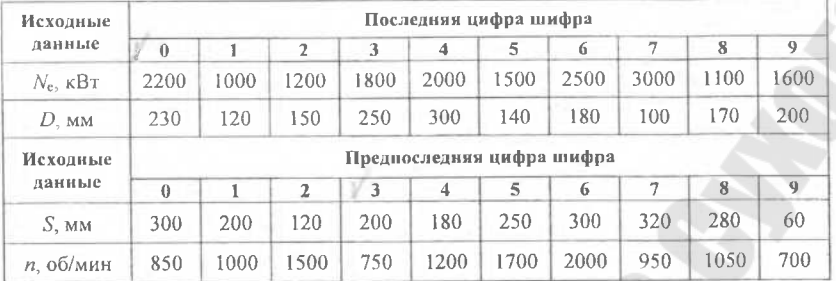

## **Задача 25**

По условиям предыдущей задачи определить среднее индикаторное<br>ние если механический КПЛ лвигателя  $n_{\text{new}} = 0.83$ . давление, если механический КПД двигателя  $\eta_{\text{next}}$ 

#### **Задача 26**

Определить эффективную мощность шестицилиндрового карбюраторного автомобильного двигателя с размерами цилиндра: диаметр *D,* ход поршня *S,* частота вращения вала *п,* среднее индикаторное давление *р,.* Механический КПД двигателя принять равным  $\eta_{\text{max}} = 0.85$ .

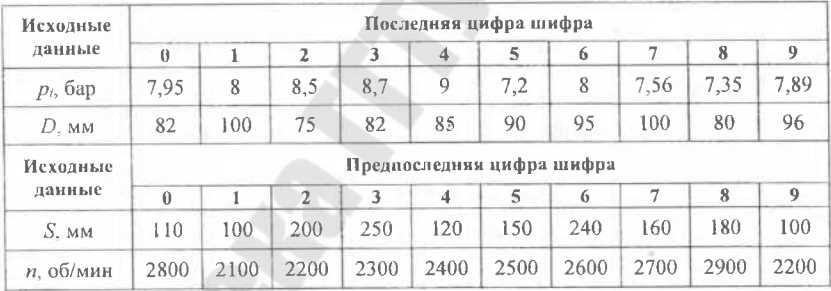

### **Задача 27**

Определить крутящий момент дизеля М-50 мощностью *N* при частоте вращения вала *п.*

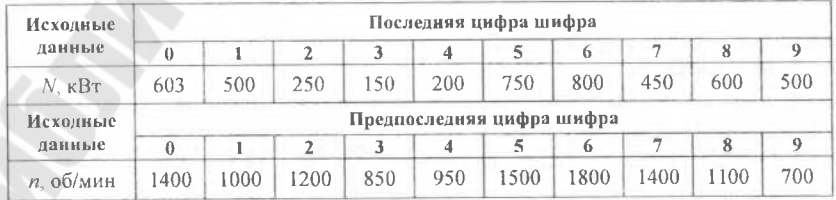

# <span id="page-32-0"></span>**ПРИЛОЖЕНИЕ**

## Таблица II.1.1

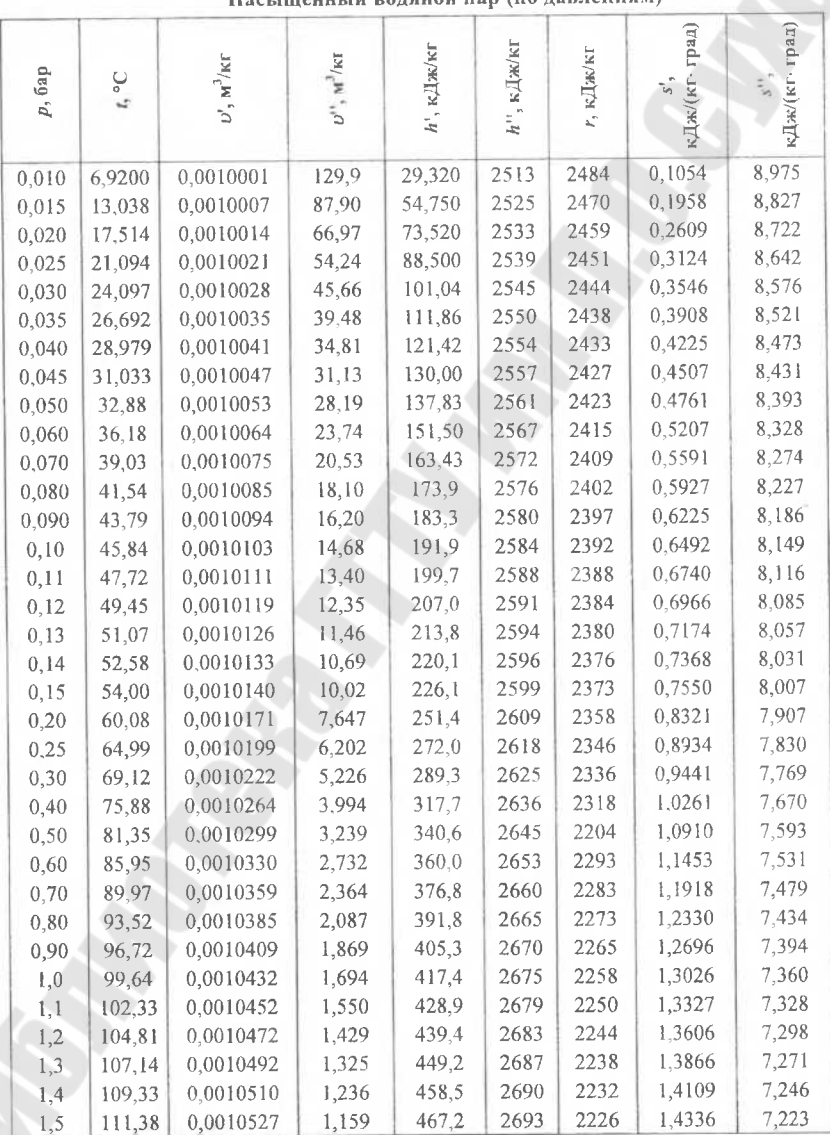

ianait wan (na wan meuwaw)

Продолжение табл. П.1.1

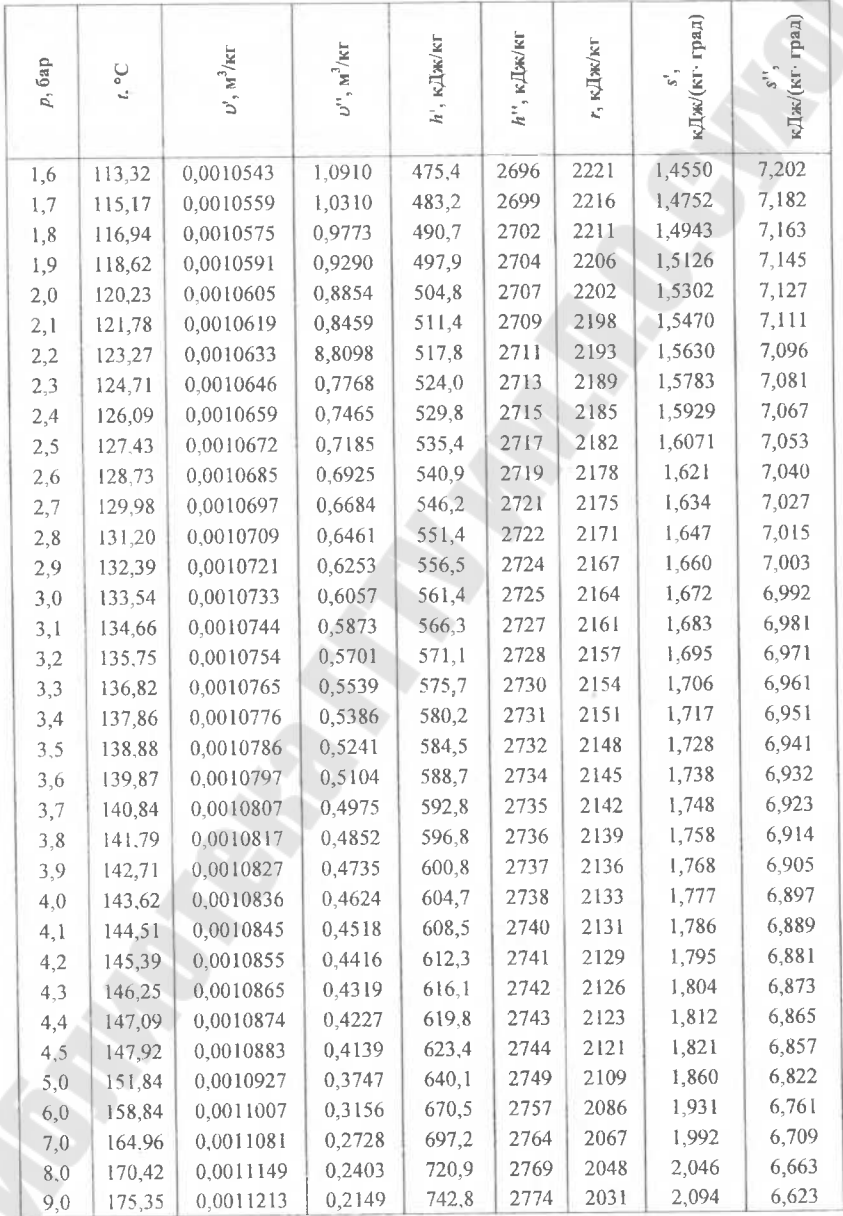

*Продолжение табл. П.1.1*

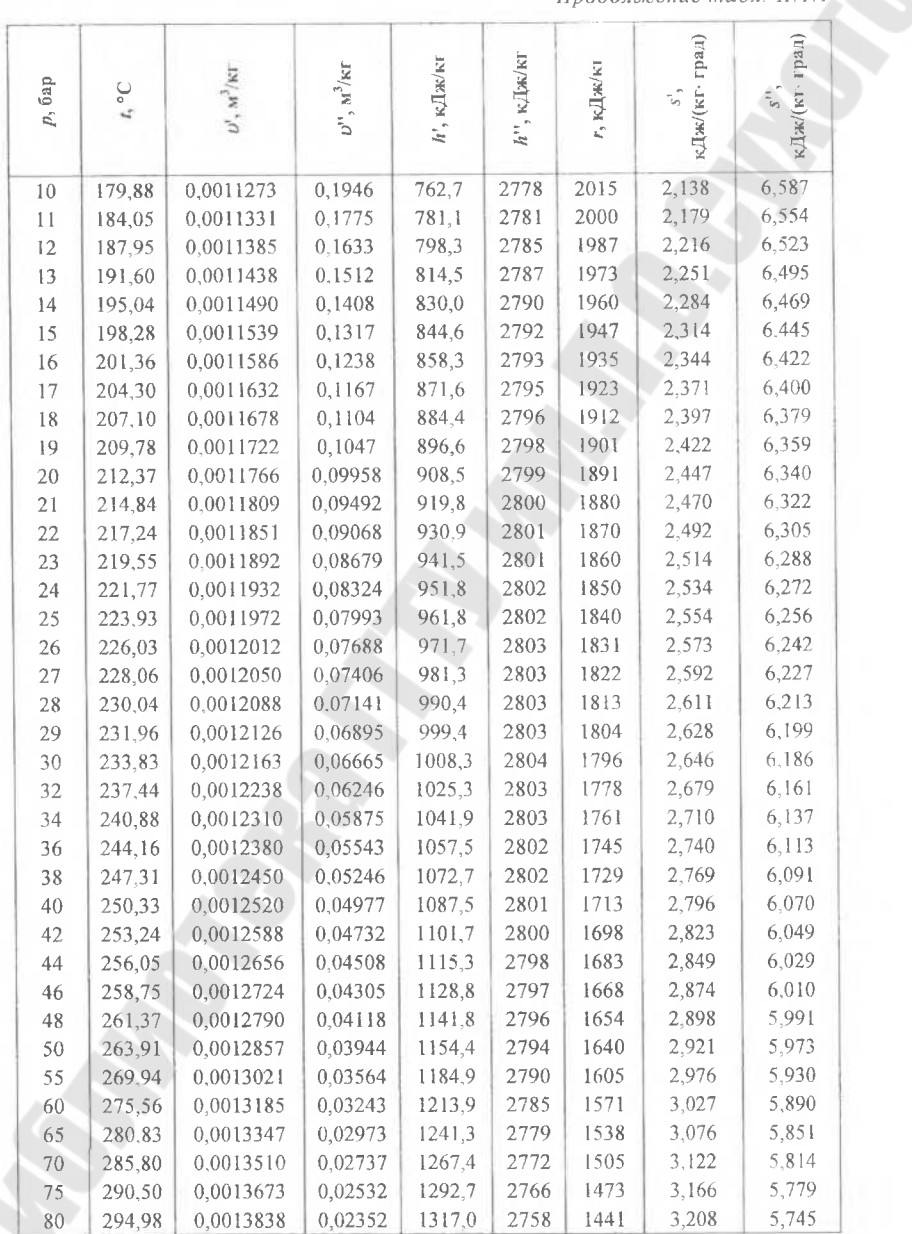

*Окончание табл. П. 1.<sup>1</sup>*

| $\rho,$ бар | $\mathbb{L}^{\circ}$ | $\mathcal{O}^t,$ $\text{M}^3/\text{K}\Gamma$ | $v^{\mu}$ , $\kappa^3/\kappa r$ | кДжиг<br>h', | кДж/кт<br>h", | кДж∕кг | град)<br>:Дж/(кг | град)<br><b>«Дж/(кг</b> |
|-------------|----------------------|----------------------------------------------|---------------------------------|--------------|---------------|--------|------------------|-------------------------|
| 85          | 299,24               | 0.0014005                                    | 0.02192                         | 1340,8       | 2751          | 1410   | 3,248            | 5,711                   |
| 90          | 303.32               | 0.0014174                                    | 0,02048                         | 1363,7       | 2743          | 1379   | 3,287            | 5,678                   |
| 95          | 307,22               | 0.0014345                                    | 0.01919                         | 1385,9       | 2734          | 1348   | 3,324            | 5,646                   |
| 100         | 310.96               | 0.0014521                                    | 0,01803                         | 1407,7       | 2725          | 1317   | 3.360            | 5,615                   |
| 110         | 318,04               | 0,0014890                                    | 0,01598                         | 1450,2       | 2705          | 1255   | 3,430            | 5,553                   |
| 120         | 324,63               | 0.0015270                                    | 0.01426                         | 1491,1       | 2685          | 1194   | 3,496            | 5,492                   |
| 130         | 330,81               | 0.0015670                                    | 0.01277                         | 1531,5       | 2662          | 1131   | 3,561            | 5,432                   |
| 140         | 336,63               | 0,0016110                                    | 0,01149                         | 1570,8       | 2638          | 1067   | 3.623            | 5,372                   |
| 150         | 342,11               | 0.0016580                                    | 0,01035                         | 1610,0       | 2611          | 1001   | 3,684            | 5,310                   |
| 160         | 347,32               | 0,0017100                                    | 0,00932                         | 1650,0       | 2582          | 932,0  | 3,746            | 5,247                   |
| 170         | 352,26               | 0,0017680                                    | 0,00838                         | 1690,0       | 2548          | 858,3  | 3,807            | 5,177                   |
| 180         | 356,96               | 0.0018370                                    | 0,00750                         | 1732,0       | 2510          | 778,2  | 3,871            | 5,107                   |
| 190         | 361,44               | 0.0019210                                    | 0,00668                         | 1776,0       | 2466          | 690,0  | 3,938            | 5,027                   |
| 200         | 365,71               | 0,0020400                                    | 0.00585                         | 1827,0       | 2410          | 583,0  | 4,015            | 4,928                   |
| 210         | 369,79               | 0.0022100                                    | 0,00498                         | 1888,0       | 2336          | 448,0  | 4,108            | 4,803                   |
| 220         | 373,70               | 0,0027300                                    | 0,00367                         | 2016.0       | 2168          | 152,0  | 4,303            | 4,591                   |

*Примечание.* Параметры критического состояния: /кр <sup>=</sup> 374,15 °C, <sup>р</sup>кр - 221,29 бар,  $_{U_{\mathrm{KP}}}\rm = 0,00326$  м $^3$ /кг.

*Таблица П. 1.2*

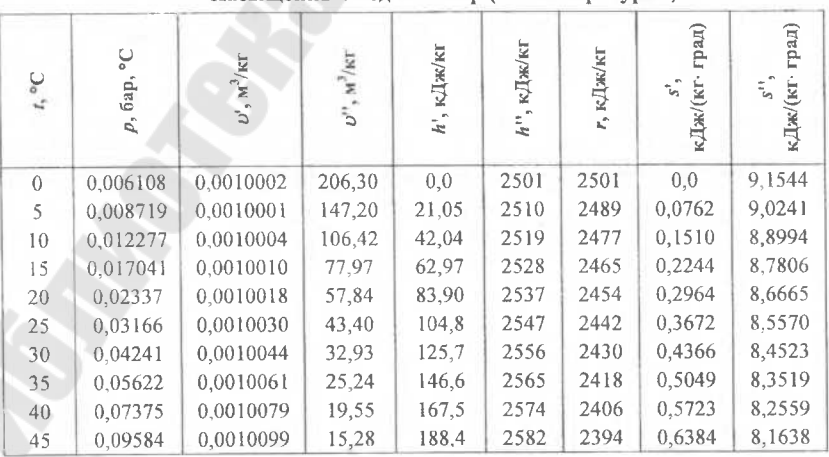

**Насыщенный водяной пар (по температурам)**

Продолжение табл. П.1.2

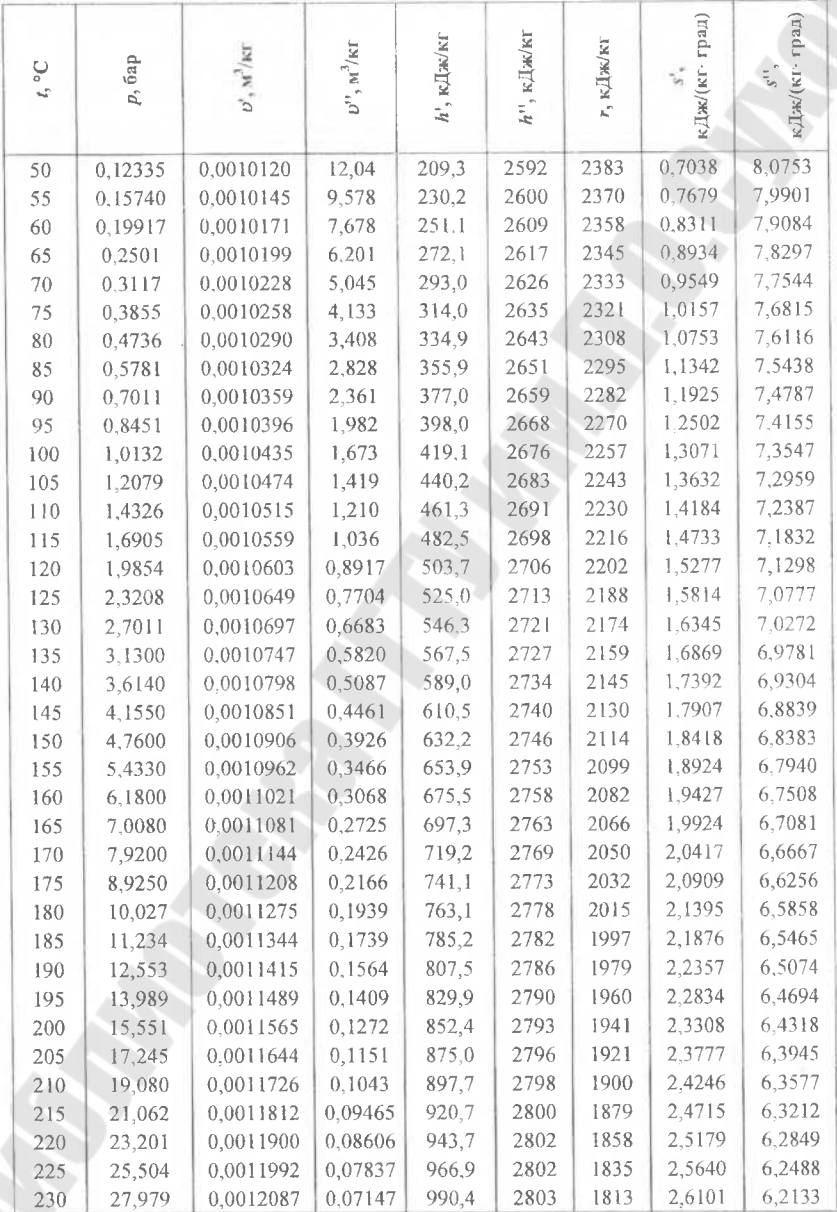

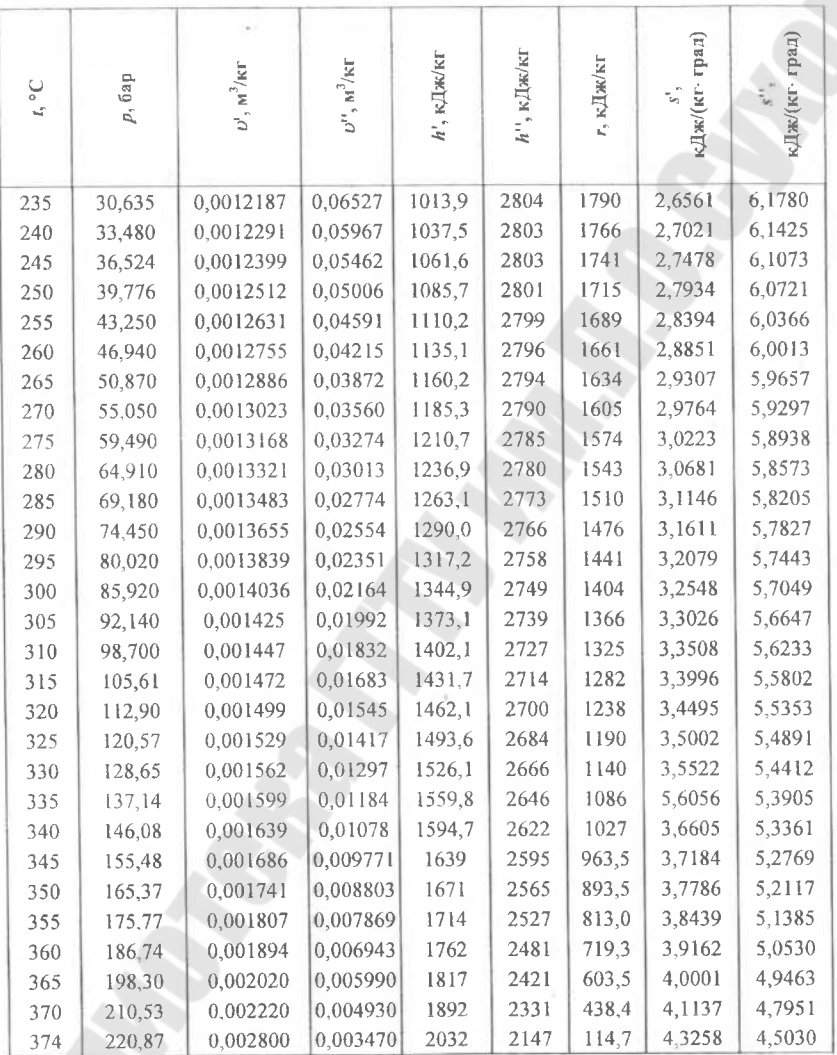

*Окончание табл. П.1.2*

*Примечание.* Параметры критического состояния: /кр <sup>=</sup> 374,15 °C, *<sup>р</sup><sup>т</sup> -* 221,29 бар,  $= 0,00326$  м<sup>3</sup>/кг.

#### **Литература**

- <span id="page-38-0"></span>1. Черкасский В.М. Насосы, вентиляторы, компрессоры /В.М. Черкасский. -М.: Энергоатомиздат, 1984.
- 2. Щегляев А.В. Паровые турбины /А.В. Щегляев. М.: Энергия, 1981.
- 3. Голубков Б.Н. Кондиционирование воздуха, отопление и вентиляция /Б.Н. Голубков, Б.И. Початков, Т.М. Романова. - М.: Энергоиздат, 1982.
- 4. Малюшенко В.В. Энергетические насосы: справочное пособие /В.В. Малюшенко, А.К. Михайлов. - М.: Энергоиздат, 1981.
- 5. Рис В.Ф. Центробежные компрессорные машины /В.Ф. Рис. Л.: Машиностроение, 1981.
- 6. Френкель М.И. Поршневые компрессоры. Теория, конструкции и основы проектирования /М.И. Френкель. — Л.: Машиностроение, 1969.
- 7. Бененсон Е.И. Теплофикационные турбины /Е.И. Бененсон, Л.С. Иоффе. -М.: Энергоатомиздат, 1986.
- 8. Нигматулин И.А. Тепловые двигатели /И.А. Нигматулин, В.А. Ценев, П.Н. Шляхов. -М.: Высшая школа, 1974.
- 9. Шерстюк А.Н. Насосы, вентиляторы, компрессоры /А.Н. Шерстюк. М.: Машиностроение, 1975.
- 10. Промышленная теплоэнергетика и теплотехника: под общ. ред. В.А. Григорьева <sup>и</sup> В.М. Зорина. Кн. 3. - М.: Энергоатомиздат, 1991.
- 11. Капелович Б.Е. Эксплуатация паротурбинных установок /Б.Е. Капелович.— М.: Энергоатомиздат, 1985.

## **Содержание**

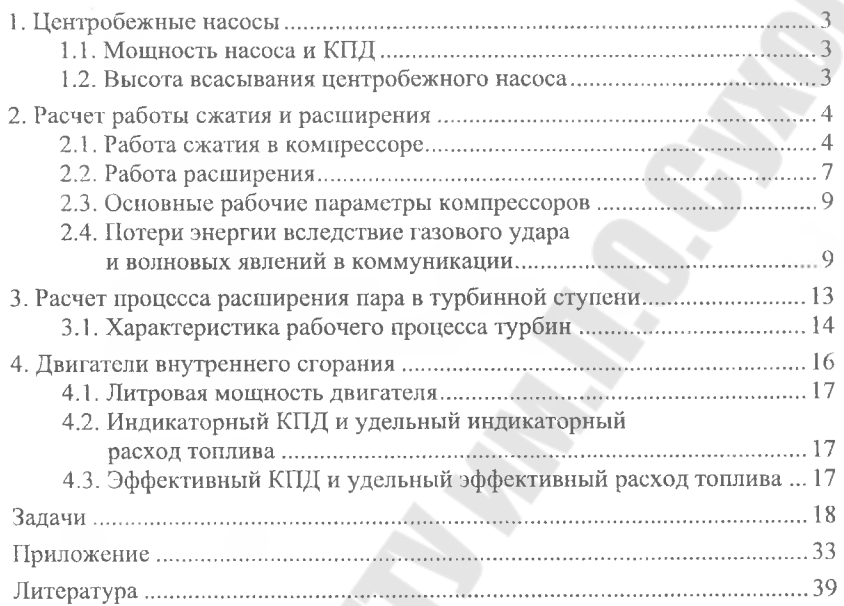

Учебное издание

# **НАГНЕТАТЕЛИ И ТЕПЛОВЫЕ ДВИГАТЕЛИ**

**Практическое руководство к контрольной работе для студентов заочного отделения специальности 43 01 05 «Промышленная теплоэнергетика» (Т.01.02.00 «Теплоэнергетика»)**

Авторы-составители: **Вальченко Николай Адамович Дробышевский** Дмитрий Анатольевич **Танцурин** Александр Борисович

Редактор *НИ Жукова* Компьютерная верстка *Н.Б. Козловская*

Подписано в печать 02.03.2005 г. Формат 60x84/16. Бумага офсетная. Гарнитура «Таймс». Ризография. Усл. печ. л. 2,32. Уч. - изд. л. 2,4. Тираж 75 экз. Изд. № 46. Заказ № *НЖ*

Редакционно-издательский отдел Учреждения образования «Гомельский государственный технический университет имени П.О. Сухого». ЛИ№ 02330/0133207 от 30.04.2004 г. 246746, г. Гомель, пр. Октября, 48.

Отпечатано на ризографическом оборудовании Учреждения образования «Гомельский государственный технический университет имени П.О. Сухого». 246746, г. Гомель, пр. Октября, 48.